# SOLUTIONS MANUAL

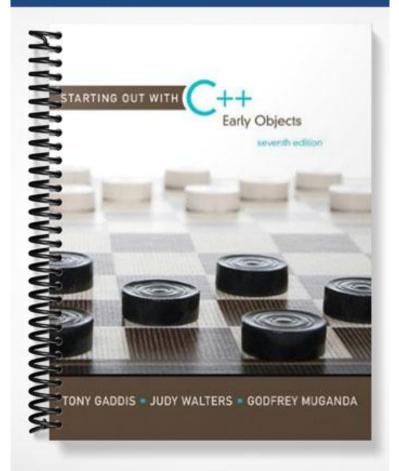

## Starting Out With C++: Early Objects, Seventh Edition Solutions to End-of-Chapter Review Questions

# Chapter 1

| 1. programmed                                   | 12. key                   |
|-------------------------------------------------|---------------------------|
| 2. CPU                                          | 13.                       |
| programmer-defined symbols                      |                           |
| 3. arithmetic logic unit (ALU) and control unit | 14. Operators             |
| 4. disk drive                                   | 15. Punctuation           |
| 5. operating systems and application software   | 16. syntax                |
| 6. instructions                                 | 17. variable              |
| 7. programming language                         | 18. defined (or declared) |
| 8. Machine language                             | 19. input, processing,    |
| output                                          |                           |
| 9. High-level                                   | 20. Input                 |
| 10. Low-level                                   | 21. Output                |
| 11. portability                                 | 22. hierarchy chart       |

- 23. Main memory, or RAM, is volatile, which means its contents are erased when power is removed from the computer. Secondary memory, such as a disk or CD, does not lose its contents when power is removed from the computer.
- 24. An operating system is a set of programs that manages the computer's hardware devices and controls their processes. Application software are programs that users use to solve specific problems or perform general operations.
- 25. A syntax error is the misuse of a key word, operator, punctuation, or other part of the programming language. A logical error is a mistake that tells the computer to carry out a task incorrectly or to carry out tasks in the wrong order. It causes the program to produce the wrong results.
- 26. Hierarchy Chart:

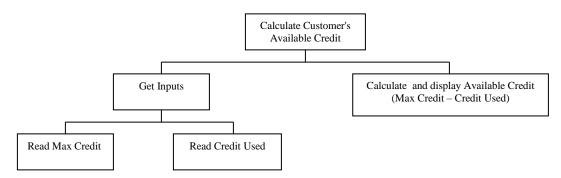

#### 27. Account Balance High Level Pseudocode

Have user input starting balance Have user input total deposits Have user input total withdrawals Calculate current balance Display current balance

## Account Balance Detailed Pseudocode

```
Input startBalance // with prompt
Input totalDeposits // with prompt
Input totalWithdrawals // with prompt
currentBalance = startBalance + totalDeposits - totalWithdrawals
Display currentBalance
```

### 28. Sales Tax High Level Pseudocode

```
Have user input retail price
Have user input sales tax rate
Calculate tax amount
Calculate sales total
Display tax amount and sales total
```

#### Sales Tax Detailed Pseudocode

```
Input retailPrice // with prompt
Input salesTaxRate // with prompt
taxAmount = retailPrice * salesTaxRate
salesTotal = retailPrice + taxAmount
Display taxAmount, salesTotal
```

- 29. 45
- 30. 7
- 31. 28
- 32. 365
- 33. The error is that the program performs its math operation before the user has entered values for the variables width and length.

## 34. Some of the questions that should be asked are:

What standard ceiling height should be used, or is this figure to be input? How many square feet should be subtracted out for windows and doors, or do you also want this information input since it could vary by room? Are the ceilings also to be painted, or just the walls? How many square feet will 1 gallon of paint cover? How many coats of paint will you use, or should this information be input?

# Chapter 2

```
1. semicolon
                         5. braces { }
 2.iostream
                               6. constants, or literals
                               7.9.7865E14
 3.main
 4.#
                               8.1.2
9. B
10. A. C
11. B (C is valid, but prints the contents of variable Hello, rather than the string "Hello".)
12. B
13. A) 11
          B) 14
                  C) 3 (An integer divide takes place.)
14. A) 9
          B) 14
                  C) 2
15. double temp,
           weight,
           height;
16. int months = 2,
        days,
        years = 3;
17. A) d2 = d1 + 2;
   B) d1 = d2 * 4;
   C) c = 'K';
   D) i = 'K';
   E) i = i - 1;
18. A) d1 = d2 - 8.5;
   B) d2 = d1 / 3.14;
   C) C = 'F';
   D) i = i + 1;
   E) d2 = d2 + d1;
19.
      cout << "Two mandolins like creatures in the\n\n\n";
      cout << "dark\n\n\n";</pre>
      cout << "Creating the agony of ecstasy.\n\n\n";</pre>
                                      - George Barker\n\n\n";
      cout << "
20. cout << "L\n"
         << "E\n"
         << "A\n"
         << "F\n";
   This can also be written as a single string literal: cout << "L\nE\nA\nF\n";
21. Input weeks
                               // with prompt
  days = weeks * 7
```

```
Display days
```

- 22. Input eggs // with prompt cartons = eggs / 12 // perform integer divide Display cartons
  23. Input speed // with prompt Input time // with prompt distance = speed \* time Display distance
  24. Input miles // with prompt Input gallons // with prompt milesPerGallon = miles / gallons Display milesPerGallon
- 25. A) 0

100

```
B) 8
2
C) I am the incrediblecomputing machine and I will amaze you.
26. A) Be careful!
This might/n be a trick question.
B) 23
1
```

27. The C-style comments symbols are backwards.

```
iostream should be enclosed in angle brackets.
There shouldn't be a semicolon after int main().
The opening and closing braces of function main are reversed.
There should be a semicolon after int a, b, c.
The comment \\ Three integers should read // Three integers.
There should be a semicolon at the end of each of the three assignment statements.
cout begins with a capital letter.
The stream insertion operator (that appears twice in the cout statement)
should read << instead of <.
The cout statement uses the variable C instead of c.
```

28. Whatever problem a pair of students decides to work with they must determine such things as which values will be input vs. which will be set internally in the program, how much precision is required on calculations, what output will be produced by the program, and how it should be displayed. Students must also determine how to handle situations that are not clear cut. In the paint problem many of these considerations are listed in the teacher answer key (Chapter 1, Question 34). In the recipe program students must determine such things as how to handle quantities, like one egg, that cannot be halved. In the driving program, knowing distance and speed are not enough. Agreement should be reached on how to handle delays due to traffic lights and traffic congestion. Should this be an input value, computed as a percent of overall driving time, or handled some other way?